# **Sayın Okul ve Kurum Müdürlerimiz;**

İlimiz tarafından Bakanlığımızın 01/02/2017 tarih ve 1272501 sayılı yazılı emirleri doğrultusunda Bugün (03/04/2017-Pazartesi) itibarı ile DYS'ye geçiş işlemi gerçekleşmiş olup Resmi okullarımız tarafından Yazışmalar DYS ortamında yapılmaya başlanmıştır.

Resmi Okul/Kurum Müdürlerimizin hata yapmamaları için kısaca yapılması gerekenler aşağıya 4 Madde halinde çıkarılmıştır.

**1-** Okul/Kurum Müdürlerindeki E-İmza cihazına sahip kullanıcılarımız bu günden itibaren DYS gerçek sistemine **https://dys.meb.gov.tr** adresine, kendi **TC Numaralı kullanıcı ve Şifreleri** ile giriş yapacaklardır.

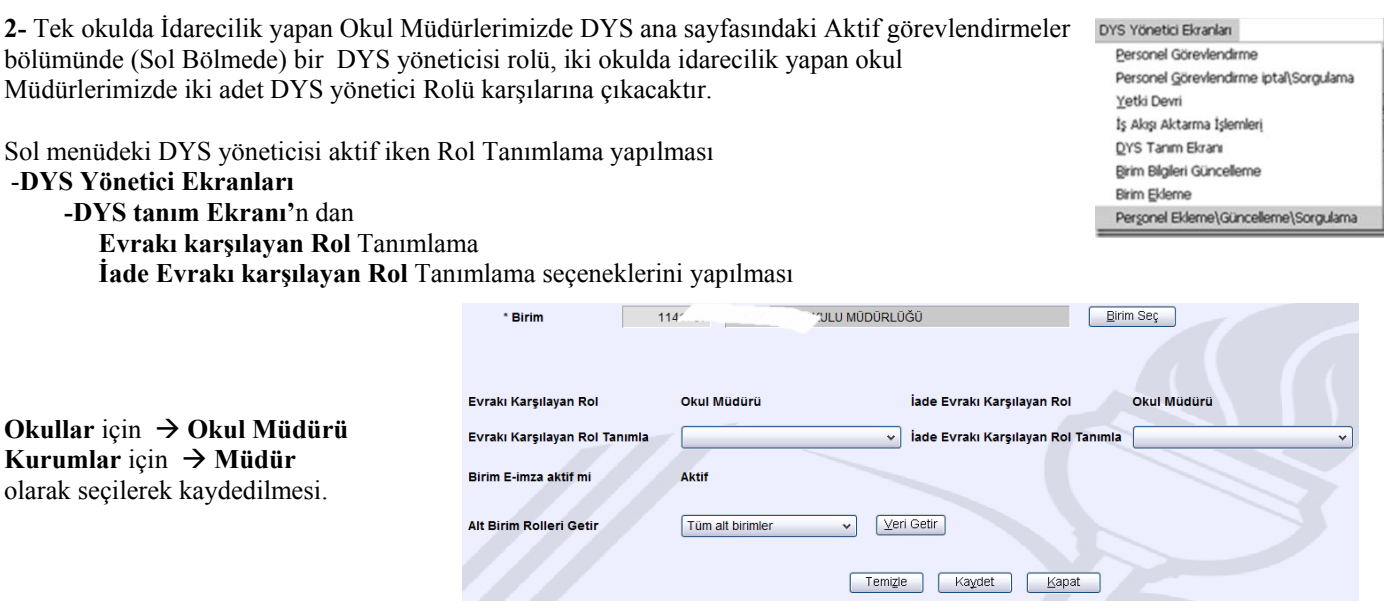

Kurumlardan kastımız (Halk Eğt. Mrk., Öğretmenevi Müdürlükleri…); İlköğretim kurumları adı altında (**Aynı çatı altındaki İlkokul veya Ortaokulu bulunan ilköğretim kurumları DEĞİLDİR**)

Konu ile ilgili kılavuz İlimiz WEB sayfasında –Dosyalar -DYS -DYS yönetici sayfası içinde DYS Tanım Ekranının Ayarlanması... Kılavuzunda mevcuttur.

## **3- Kendileri dışındaki E-İmza cihazı almış idari personeli** ( Müdür yardımcıları, Memur, VHKİ…) **DYS havuzuna eklenmesi**

Konu ile ilgili kılavuz İlimiz WEB sayfasında

–Dosyalar -DYS -DYS yönetici sayfası içinde ‐DYS Yöneticisi Tarafından PERSONEL Ekleme... kılavuzunda mevcuttur.

#### -**DYS Yönetici Ekranları**

 **-Personel Ekleme\Güncelleme\Sorgulama** Menüsünden işlem yapılması

**4- Kendileri de dahil E-İmza cihazı almış idari personelin** ( Müdür yardımcıları, Memur, VHKİ…) **DYS'ye eklenmesi**

## -**DYS Yönetici Ekranları**

 **-Personel Görevlendirme** Menüsünden

**Okul Müdürleri Okul Müdürü Kurum Müdürleri Müdür** olarak ekleyeceklerdir.

Aynı Müdür birden çok okulda idarecilik yapıyorsa (ilkokul ve ortaokul gibi) iki okula da kendisini Okul Müdür olarak Görevlendirecektir. İlgili okuluna ait olan idari personeli ayrı ayrı görevlendirecektir.

#### **NOT: DYS programı geçiş aşamasında ve gelişmekte olan bir programdır.**

**Resmi yazışmalarda; Resmi yazışma kurallarına uygun yazışma yapalım. Program kabul ediyor, ben yazdım oldu gibi bir mazeretin arkasına sığınılamaz. Resmi yazı üstüne imza atan her kullanıcı yaptığı işlemden sorumludur.** 

Hepimize Kolay Gelsin...